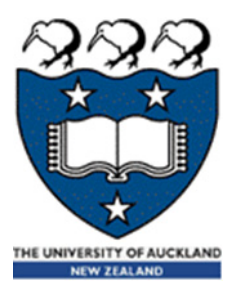

## COMPSCI 105 S1 2017 Principles of Computer Science

Exceptions

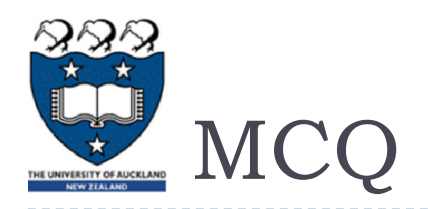

### $\blacktriangleright$  The \_\_\_\_\_\_\_\_\_\_\_\_\_statement causes the \_\_\_str\_\_\_ method to be invoked.

- A. print(objectOfClass).
- B. print("object")
- C. objectOfClass.print().
- D. None of the others.

 $x = Fraction(2, 3)$ 

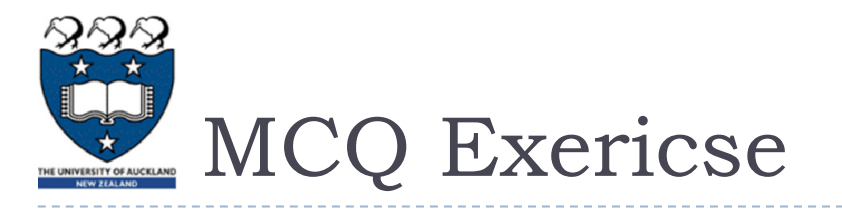

Consider the following code:

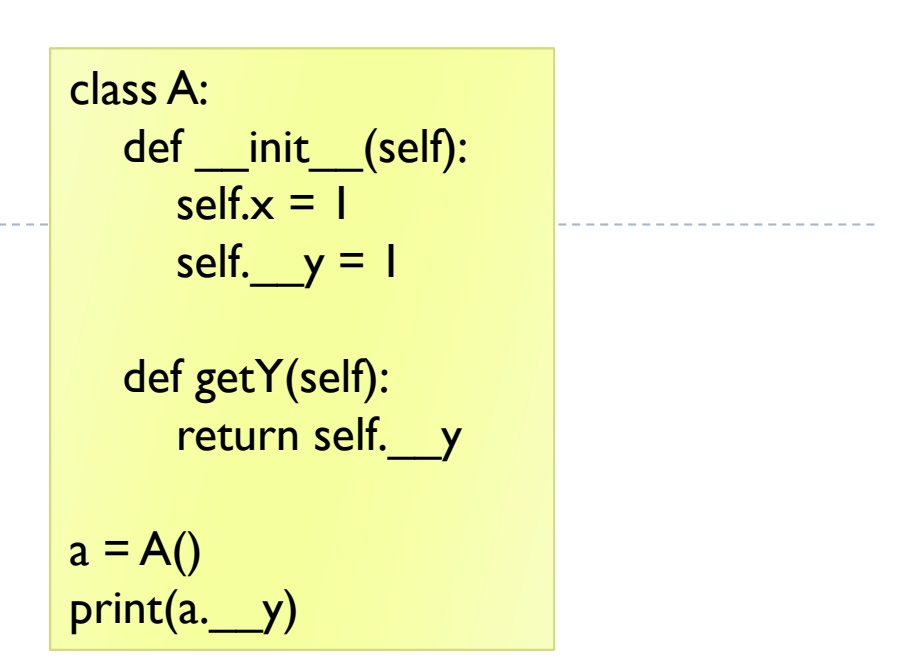

- A. The program has an error because x is private and cannot be access outside of the class.
- B. The program has an error because y is private and cannot be access outside of the class.
- C. The program has an error because you cannot name a variable using y.
- D.The program runs fine and prints 1.
- E.The program runs fine and prints 0.

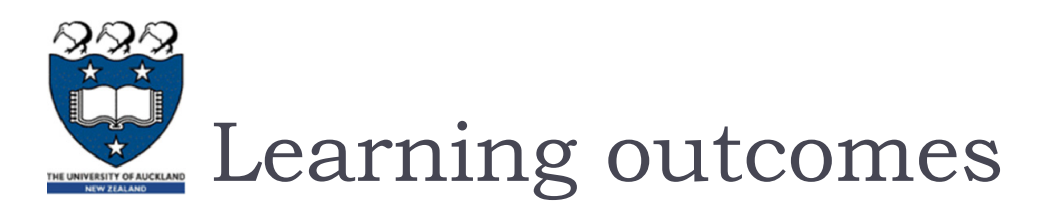

- Understand the flow of control that occurs with exceptions
	- ▶ try, except, finally
- **Use exceptions to handle unexpected runtime errors** gracefully
	- **I** 'catching' an exception of the appropriate type
- Generate exceptions when appropriate
	- $\blacktriangleright$  raise an exception

### **Resources:**

- **Errors and Exceptions Python 3.4.2 documentation** 
	- https://docs.python.org/3/tutorial/errors.html
- ▶ Python3 Tutorial: Exception Handling
	- http://www.python-course.eu/python3\_exception\_handling.php

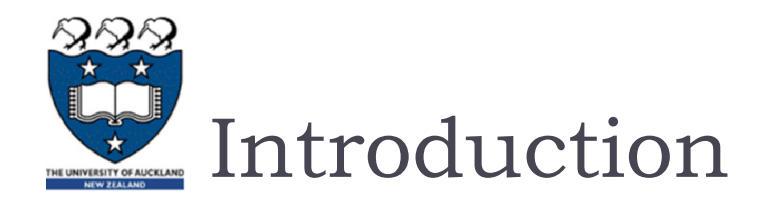

- Errors occur in software programs. However, if you handle errors properly, you'll greatly improve your program's readability, reliability and maintainability.
	- **Python uses exceptions for error handling**
- **Exception examples:** 
	- ▶ Attempt to divide by ZERO
	- **Couldn't find the specific file to read**
- $\blacktriangleright$  The run-time system will attempt to handle the exception (default exception handler), usually by displaying an error message and terminating the program.

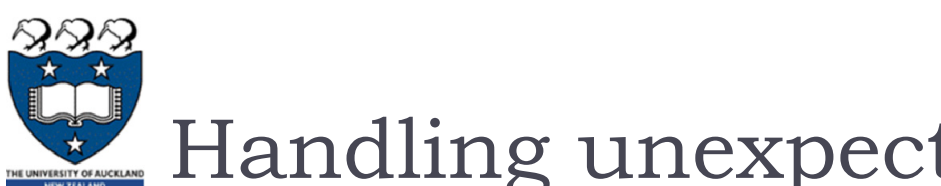

- Handling unexpected input values
- ▶ What if the function is passed a value that causes a divide by zero?**def divide(a, b):**
	- **Error caused at runtime**
	- **Error occurs within the function**
	- **Problem is with the input**
- ▶ What can we do?

**result = a / b return result**

```
x = divide(5, 0)
print(x)
```
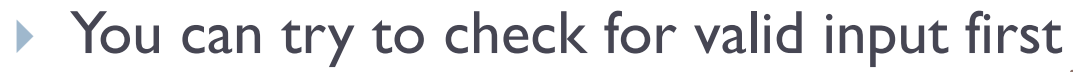

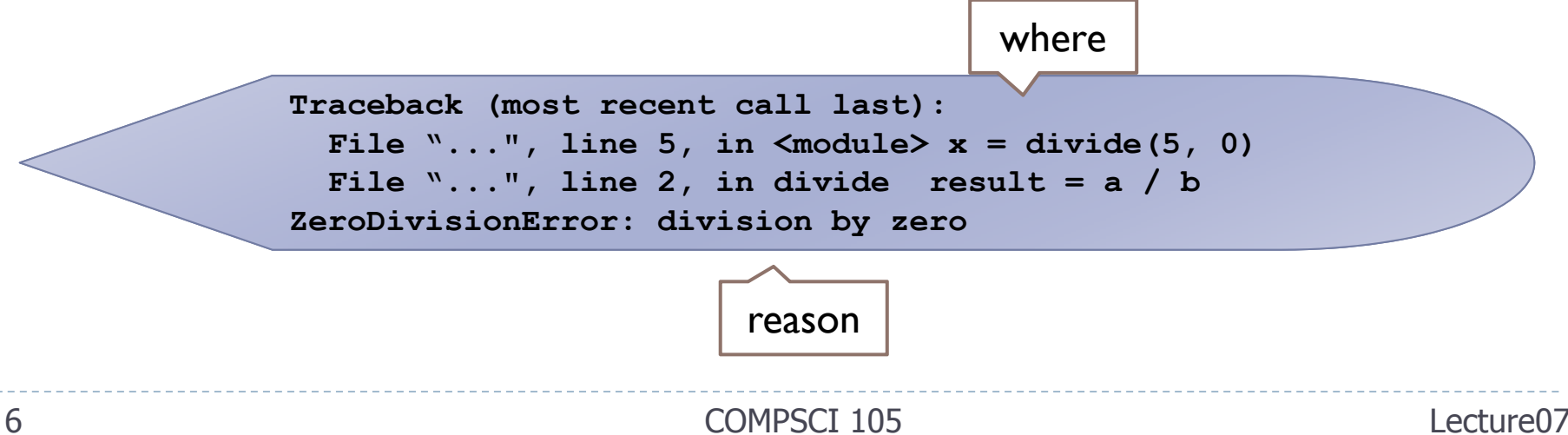

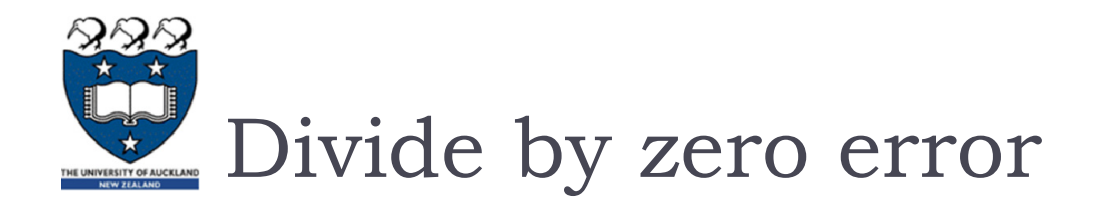

### Check for valid input first

Only accept input where the divisor is **non-zero**

```
def divide(a, b):
   if b == 0:result = 'Error: cannot divide by zero'
   else:result = a / b
    return result
```
▶ What if "b" is not a number?

```
def divide(a, b):
    if (type(b) is not int and
        type(b) is not float):
            result = "Error: divisor is not a number"elif b == 0:result = 'Error: cannot divide by zero'
...
```
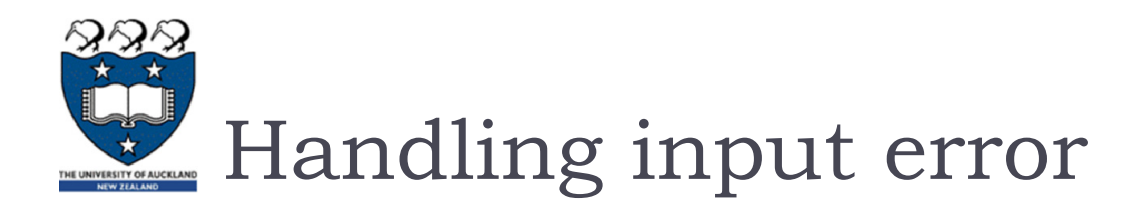

### Check for valid input first

What if "a" is not a number?

```
def divide(a, b):
    if (type(b) is not int and
        type(b) is not float or
        type(a) is not int and
        type (a) is not float):
            result = ('Error: one or more operands' + 
                          ' is not a number') 
    elif b == 0:result = 'Error: cannot divide by zero'
    else:result = a / b
return resultx = divide(5, 'hello')
print(x)
```
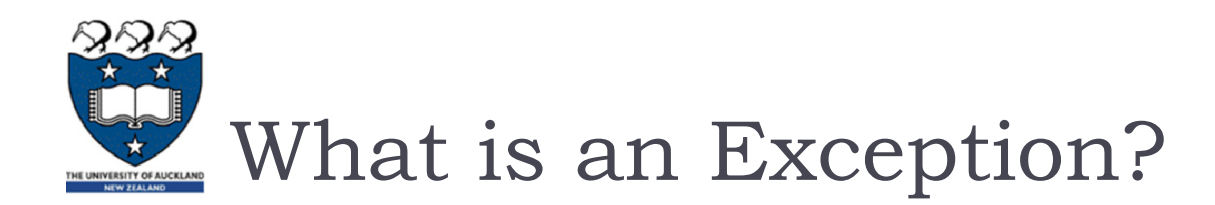

- An exception is an event that occurs during the execution of a program that **disrupts** the normal flow of instructions during the execution of a program.
- When an error occurs within a method, the method creates an exception object and hands it off to the runtime system.
- **The exception object contains** 
	- $\blacktriangleright$ information about the error, including its type and the state of the program when the error occurred.
- **Creating an exception object and handing it to the runtime** system is called throwing an exception.

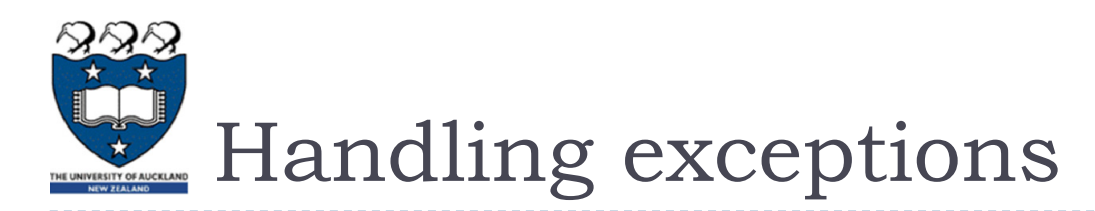

- **Code that might create a runtime error is enclosed in a try** block
	- Statements are executed sequentially as normal
	- If an error occurs then the remainder of the code is **skipped**
	- $\blacktriangleright$  The code  $\frac{\textsf{starts}}{\textsf{execting}}$  again at the except clause
		- $\blacktriangleright$  The exception is "caught"

```
try:
    statement blockstatement blockexcept:
    exception handling statements
    exception handling statements
```
- **Advantages of catching exceptions:** 
	- It allows you to fix the error
	- $\blacktriangleright$  It prevents the program from automatically terminating

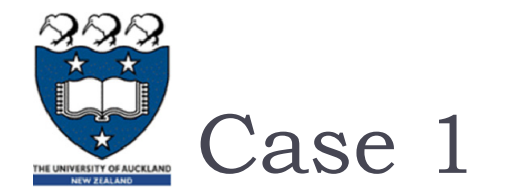

#### **Example02.py**

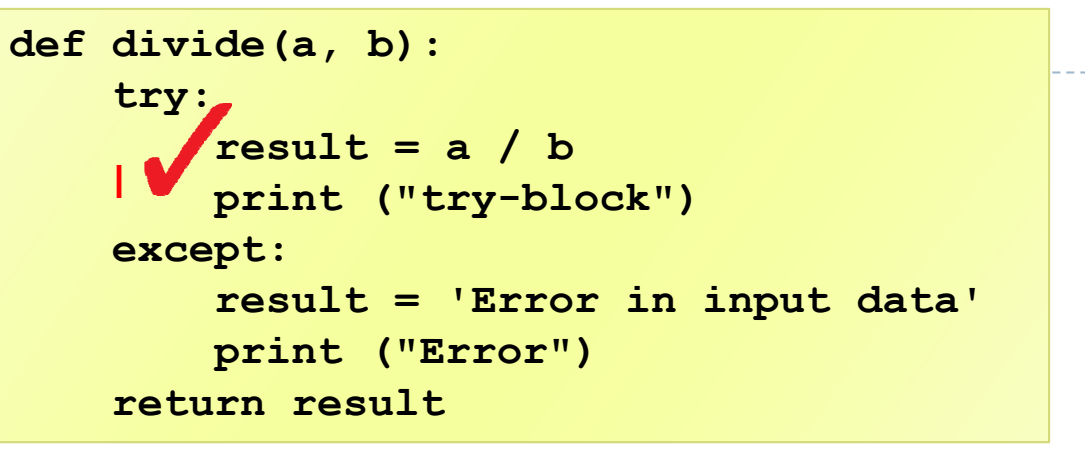

- Case 1: No error
	- $\blacktriangleright$  divide $(5,5)$

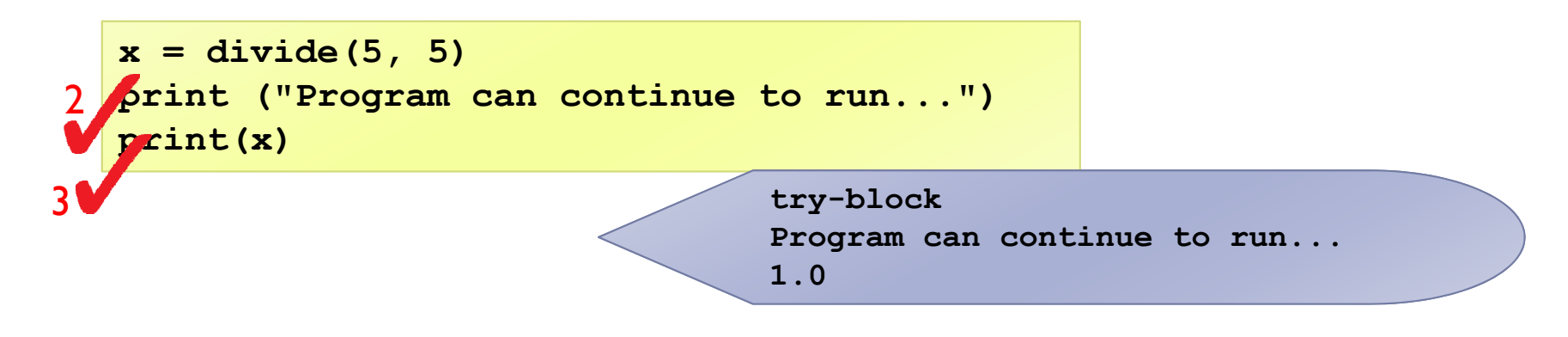

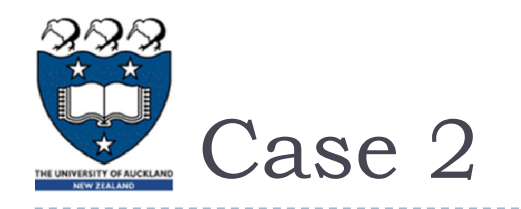

```
def divide(a, b):
    try:
         result = a / b \land bprint ("try-blo<sub>ck"</sub>)
    except:
         result = 'Error in input data'
         print ("Error")
    return resultExample02.py
      1
```
Case 2: Invalid input

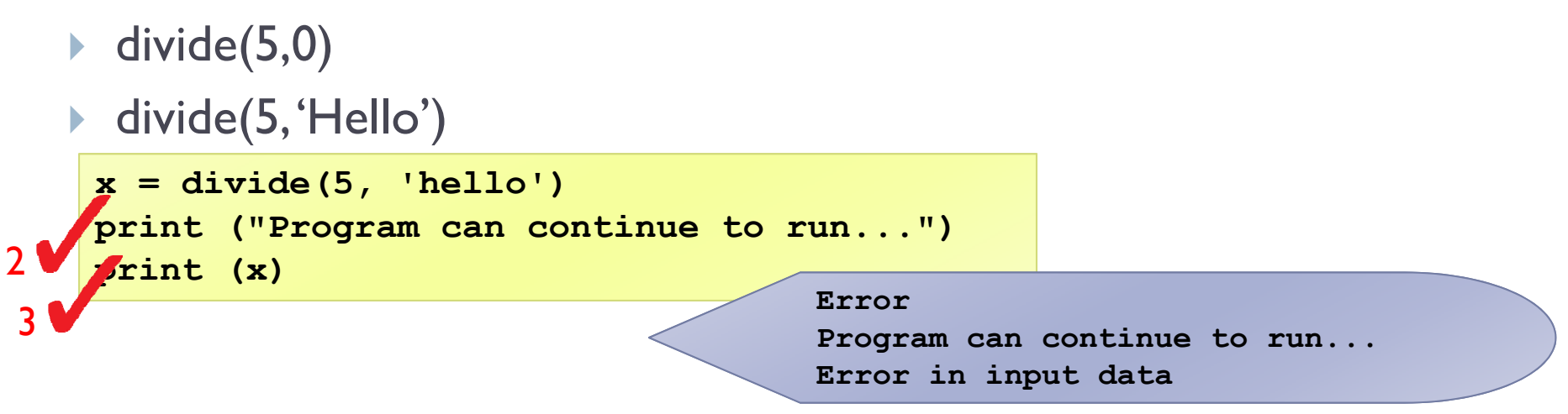

- ▶ But what is the error in each situation?
	- 1) 5/0 => ZeroDivisionError: division by zero
	- ▶ 2) 5/'hello' =>TypeError: <u>unsupported</u> operand type(s) for /: 'int' and 'str'

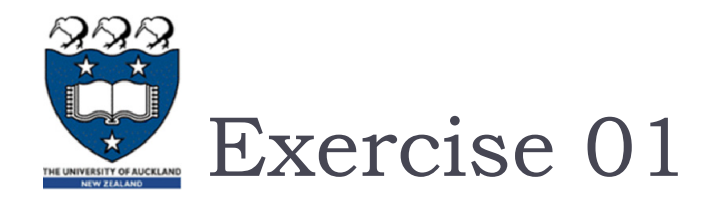

▶ What is the output of the following?

```
def divide(dividend, divisor):
    try:
        quotient = dividend / divsor
    except:
        quotient ='Error in input data'
    return quotient
x = divide(5, 0)
print(x)
x = divide('hello', 'world')
print(x)
x = divide(5, 5)
print(x)
```
Lecture07

# Danger in catching all exceptions

- The general **excep<sup>t</sup>** clause catching **all** runtime errors
	- $\blacktriangleright$  Sometimes that can hide problems
- ▶ You can **put two or more** except clauses, each except block is an exception handler and handles the type of exception indicated by its argument in a program.
	- **The runtime system invokes the exception handler when the** handler is the **FIRST ONE** matches the **type** of the exception thrown.
		- $\blacktriangleright$  It executes the statement inside the matched except block, the other except blocks are bypassed and continues after the try-except block.

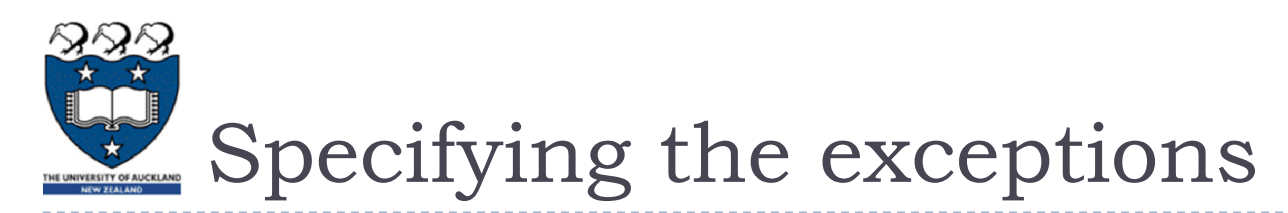

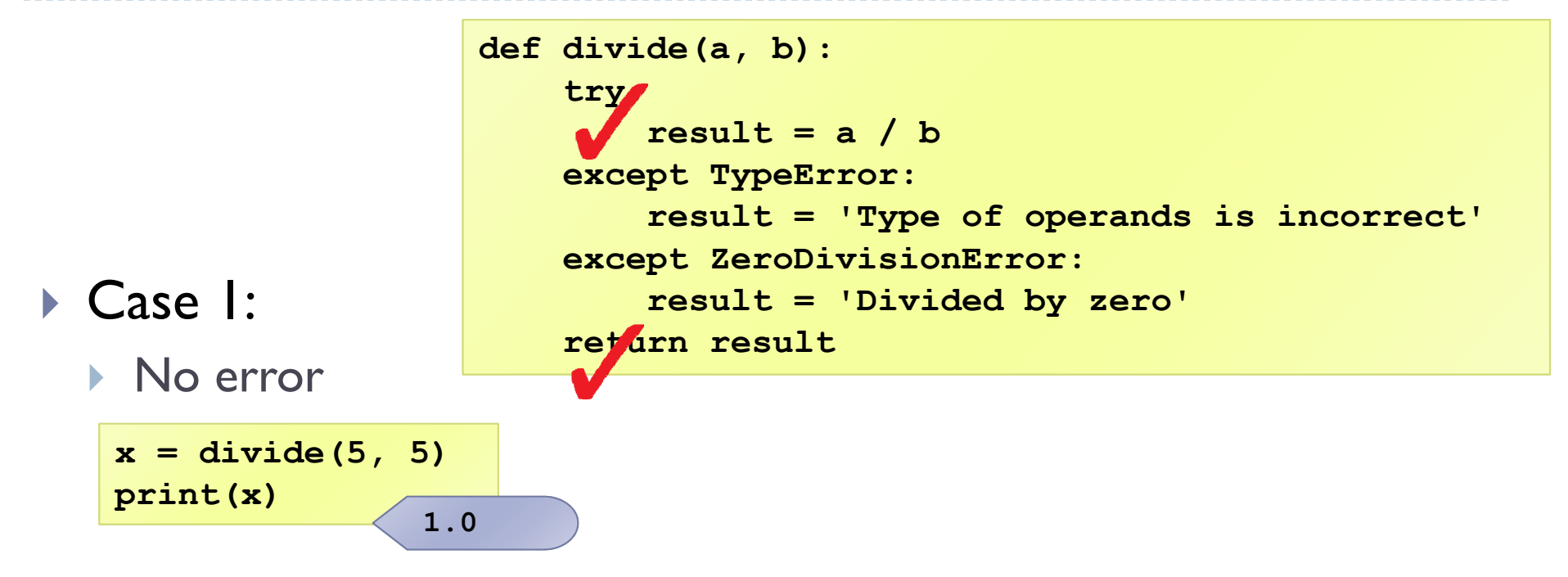

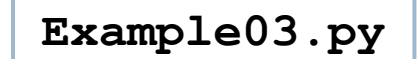

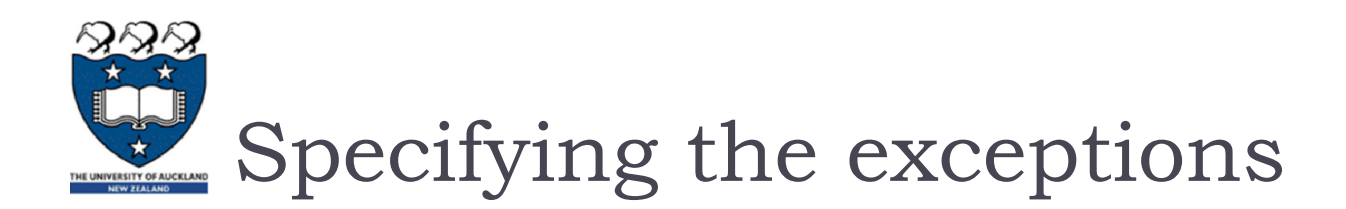

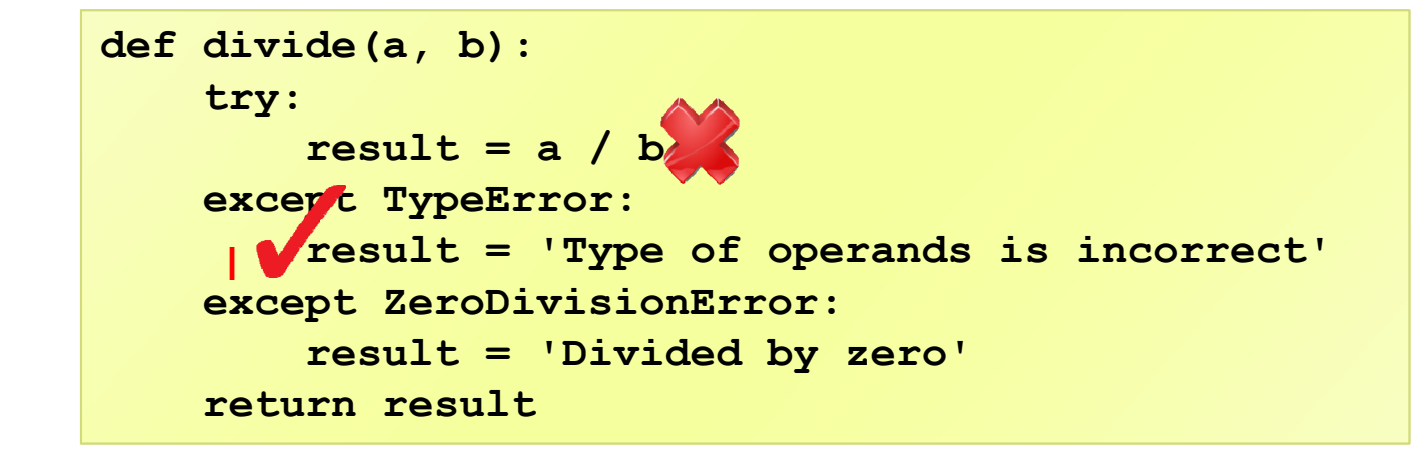

▶ Case 2:

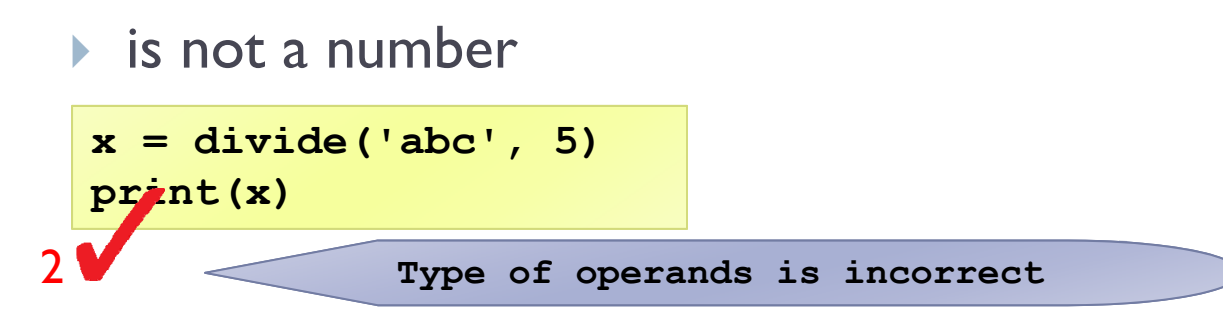

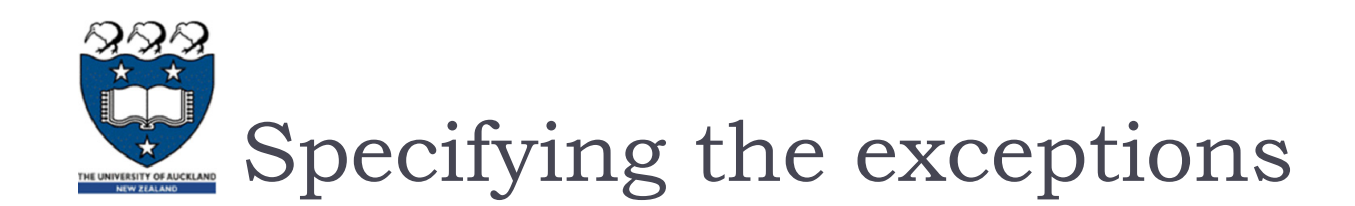

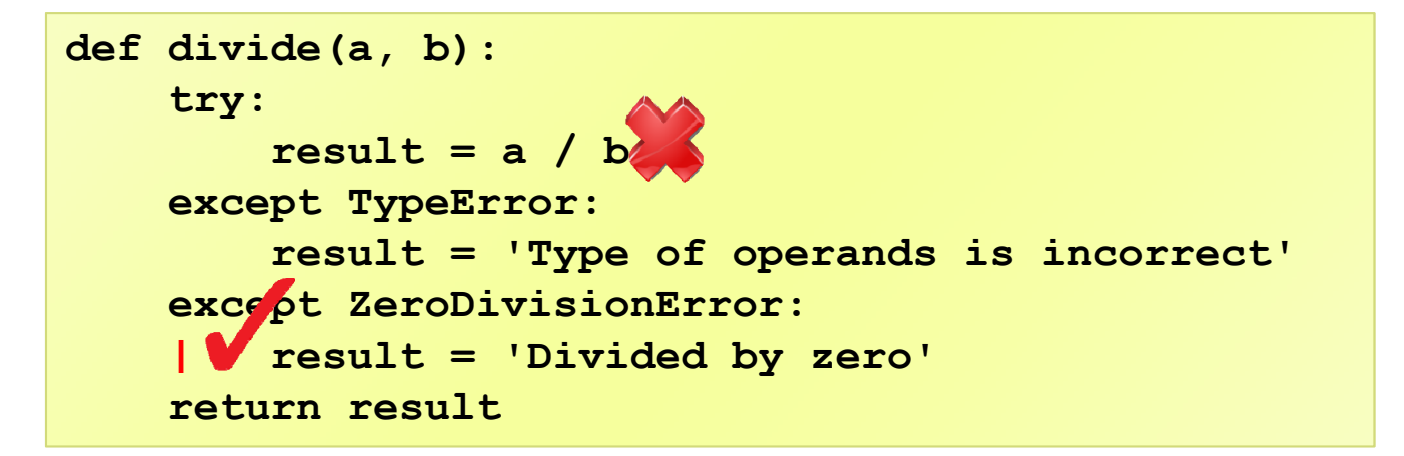

Case 3:

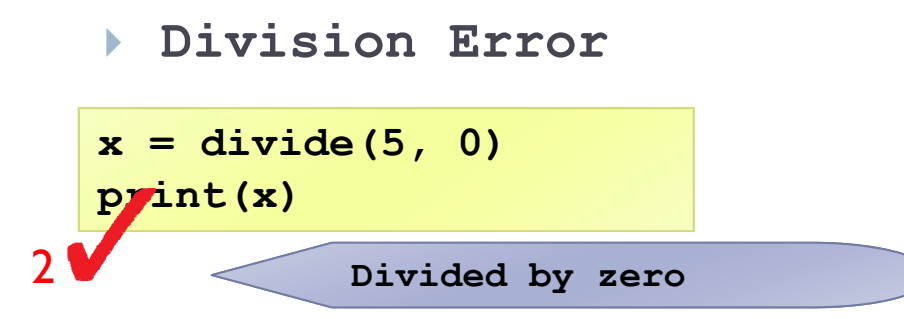

**Example03.py**

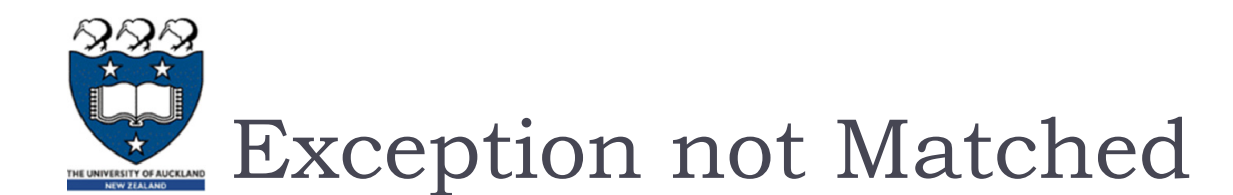

If no matching except block is found, the run-time system will attempt to handle the exception, by terminating the program.

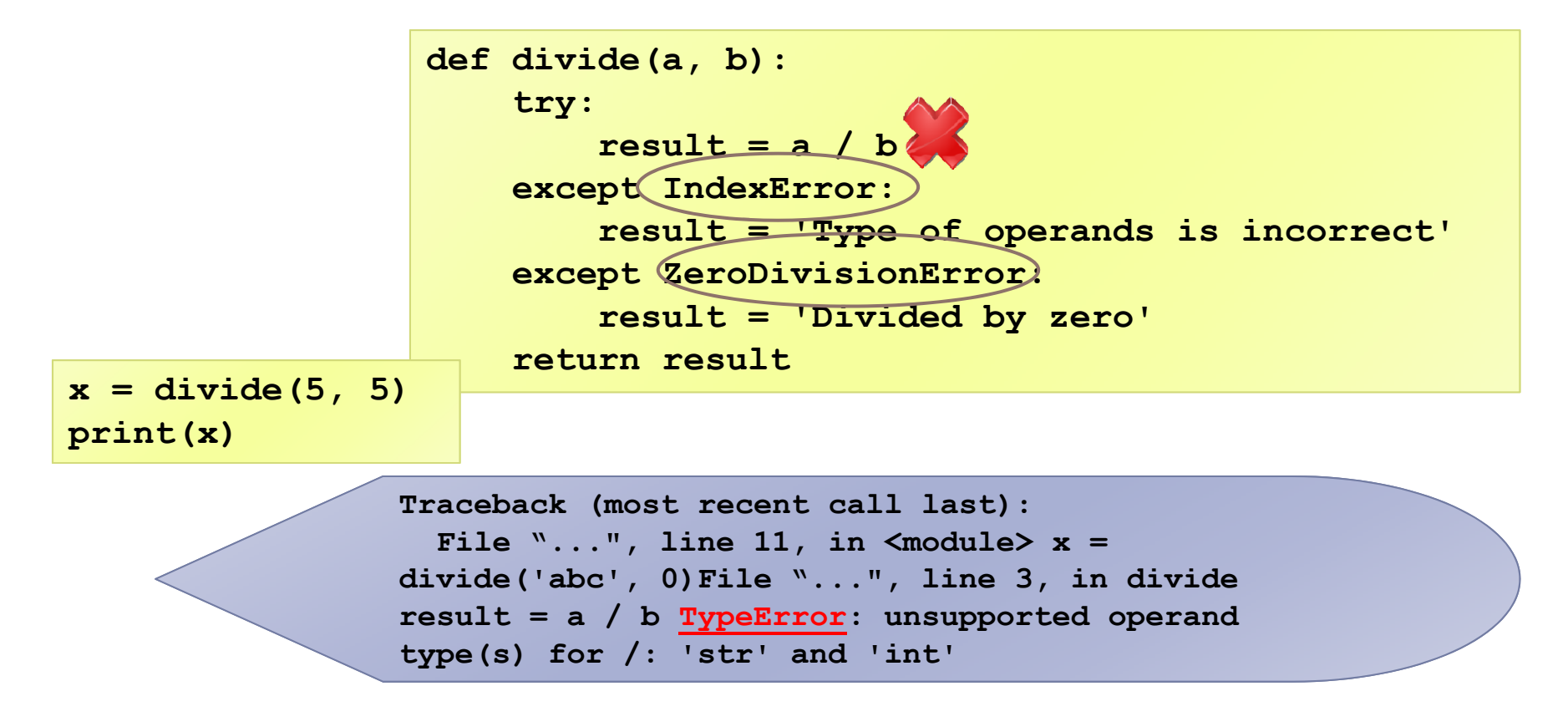

COMPSCI 105

![](_page_18_Picture_1.jpeg)

**Specific exception block must come before any of their** general exception block

![](_page_18_Figure_3.jpeg)

![](_page_19_Picture_0.jpeg)

### Any kind of built-in error can be caught

- **Check the Python documentation for the complete list**
- Some popular errors:
	- ArithmeticError: various arithmetic errors
	- ZeroDivisionError
	- þ IndexError: a sequence subscript is out of range
	- $\blacktriangleright$ TypeError: inappropriate type
	- $\mathbf{h}_i$  ValueError:
		- $\Box$  has the right type but an inappropriate value
	- ▶ IOError: Raised when an I/O operation
	- $\mathbf{h}$ EOFError:

 $\Box$  hits an end-of-file condition (EOF) without reading any data<sup>l +--TimeoutError</sup>

COMPSCI 105

```
BaseException
 +-- SystemExit
 +-- KeyboardInterrupt
 +-- GeneratorExit
 +-- Exception
    +-- StopIteration
    +-- ArithmeticError| +-- FloatingPointError
      | +-- OverflowError
      | +-- ZeroDivisionError
    +-- AssertionError
+-- AttributeError+-- BufferError+-- EOFError
    +-- ImportError
    +-- LookupError
     +-- IndexError
      | +-- KeyError
    +-- MemoryError
    +-- NameError| +-- UnboundLocalError
    +-- OSError
      | +-- BlockingIOError
      | +-- ChildProcessError
      | +-- ConnectionError
         +-- BrokenPipeError
         | | +-- ConnectionAbortedError
         | | +-- ConnectionRefusedError
         | | +-- ConnectionResetError
         -- FileExistsError
      +-- FileNotFoundError
      | +-- InterruptedError
      | +-- IsADirectoryError
      | +-- NotADirectoryError
      | +-- PermissionError
      +-- ProcessLookupError
    +-- RuntimeError
      | +-- NotImplementedError
    +-- SyntaxError
      +-- IndentationError
         | +-- TabError
    +-- SystemError
    +-- TypeError
    +-- ValueError
      | +-- UnicodeError
         | +-- UnicodeDecodeError
         | +-- UnicodeEncodeError
         | +-- UnicodeTranslateError
                                          Lecture07
```
Þ

…

![](_page_20_Picture_0.jpeg)

### Consider the following code:

![](_page_20_Figure_2.jpeg)

▶ Rewrite it using try-except block to handle the IndexError

![](_page_20_Picture_4.jpeg)

![](_page_21_Picture_0.jpeg)

### Consider the following code:

![](_page_21_Figure_2.jpeg)

▶ Rewrite it using try-except block to handle the KeyError

![](_page_21_Picture_4.jpeg)

![](_page_22_Picture_1.jpeg)

### If you want to give the user more specific feedback about which input was wrong

```
try:
   dividend = int(input("Please enter the dividend: "))
    divisor = int(input("Please enter the divisor: "))
   print("%d / %d = %f" % (dividend, divisor, dividend/divisor))
except ValueError:
   print("The divisor and dividend have to be numbers!")
except ZeroDivisionError:
    print("The dividend may not be zero!")
```

```
try:
   dividend = int(input("Please enter the dividend: "))
except ValueError:
   print("The dividend has to be a number!")
try:
   divisor = int(input("Please enter the divisor: "))
except ValueError:
   print("The divisor has to be a number!")
try:
   print("%d / %d = %f" % (dividend, divisor, dividend/divisor))
except ZeroDivisionError:
   print("The dividend may not be zero!")
```